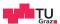

# **Operating Systems**

Introduction, Processes, Threads

**Daniel Gruss** 

2023-10-08

#### **Table of contents**

- 1. Basics
- 2. Process and Thread Fundamentals
- 3. Context Switches
- 4. Process and Thread Organization

## **Basics**

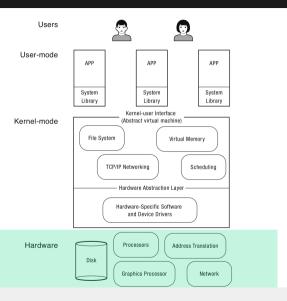

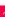

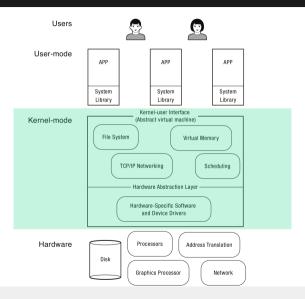

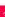

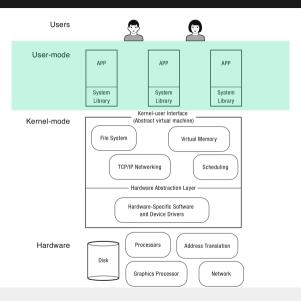

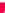

- Run on all sorts of devices:
  - Servers, Desktops, Notebooks
  - Tablets, Smartphones
  - Routers, Switches, Displays
  - Door Locks, Washing Machines, Toasters
  - Cars, Airplanes
  - ....
- We focus on general purpose operating systems

- Referee 🌋
- Illusionist 🚡
- Glue 🔱

#### OS Design Patterns I

- OS challenges are not unique apply to many different computing domains
- many complex software systems
  - have multiple users
  - run programs written by third-party developers
  - need to coordinate simultaneous activities

#### OS Design Patterns II

#### Challenges:

- resource allocation
- fault isolation
- communication
- abstraction
- how to provide a set of common services

#### **Design Criteria for OS**

Design Criteria for Operating Systems

- Reliability and Availability
- Security
- Portability
- Performance
- Adoption

The first computers were so called "mainframes" that had no operating systems.

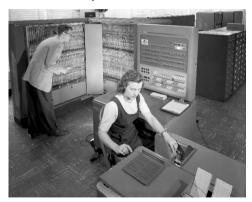

- first collection of compatible utility programs (Multics)
  - assemblers, compilers, debugging tools
  - standard routines for input and output
  - buffers to "spool" printer and tape output
  - utilities designed to load sequence (or "batch") of programs into memory
  - automate some of the reconfiguration performed by human operators

- Multics never gained critical mass in the market place
- Ken Thompson and Dennis Ritchie started working on an OS for microcomputers: UNIX
- by programmers for programmers
- originally in assembly language
- rewritten in C
- portable operating system!

## **Evolution of Operating Systems**

| Phase                  | Idea                                                                                                    |
|------------------------|----------------------------------------------------------------------------------------------------|
| Open shop              | operating systems                                                                                             |
| Batch processing       | tape batching, first-in/first -out scheduling                                                                 |
| Multiprogramming       | processor multiplexing, atomic operations, demand paging, I/O spooling, priority scheduling, remote job entry |
| Timesharing            | simultaneous user interactions, on-line file systems                                                          |
| Concurrent programming | hierarchical systems, extensible kernels, parallel programming                                                |
| Personal Computing     | graphical user interface                                                                                      |
| Distributed Systems    | remote servers                                                                                                |

1968: First devices named "personal computer" (actually a calculator)

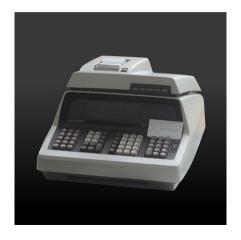

1973: Xerox Alto, first computer with mouse, desktop, and GUI

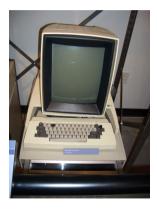

- Different requirements: only one user
- CP/M, DOS, Apple-DOS
- Windows
- OS-2, Windows-XP, OS-X, Linux....

**Process and Thread Fundamentals** 

7

- A program: a binary file containing code and data
  - actions: write, compile, install, load
  - resources: file
- A thread: an execution context
  - actions: run, interrupt, stop
  - resources: CPU time, stack, registers
- A process: a container for threads and memory contents of a program
  - actions: create, start, terminate
  - resources: threads, memory, program

- Process: abstraction of a computer
- File: abstraction of a disk or a device
- Socket: abstraction of a network connection
- Window: abstraction of a display
- $\rightarrow$  Abstractions hide many details but provide the required capabilities

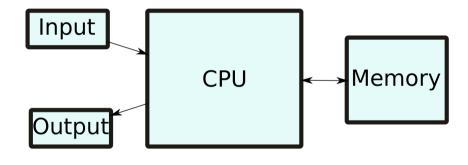

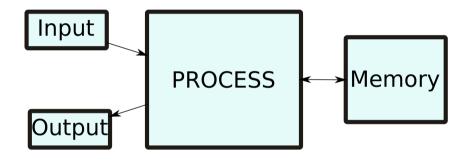

Implemented by the kernel

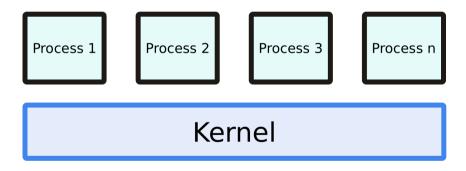

Implementation?

- We have "one hardware"
- We have many "processes"
- How do we solve this?

#### The Process Abstraction

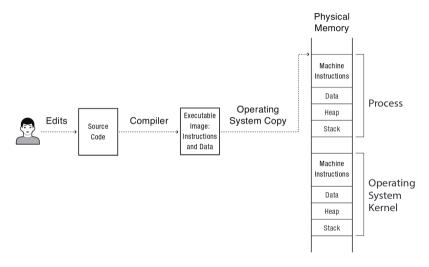

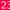

-

- Once a program is loaded in memory, OS can start it(s first thread) by
  - setting up a stack and setting the stack pointer and
  - setting the instruction pointer (of the first thread) to the programs first instruction
- Process is an instance of a program
- Kernel must organize running code of multiple processes
- Must be able to switch from one process to another
- OS keeps a list of process data structure (aka the "PCB")

#### Process List (aka PCB)

#### Process list stores

- where program is loaded in memory
- where image is on disk
- which user asked to execute
- what privileges the process has
- etc.

#### Process can have multiple threads

- same program code and data
- own stack
- own registers (including instruction pointer)

- Process ID
- User ID
- Process status
- Scheduling information
- I/O resources

## **Process Protection Mechanisms**

#### Challenges:

- Threads of a process run code
- What code?
- Do we trust that code?
- Maybe buggy? Malicious?
- We want to give the program restricted privileges
- How can we do that?

- Most instructions cannot do any harm
- Some instructions can

```
asm("cli");
asm("hlt");
```

## **Examples for Privileged Instructions (Intel)**

- LGDT: Load GDT register
- LLDT: Load LDT register
- LTR: Load task register
- LIDT: Load IDT register
- MOV (control registers): Load and store control registers
- LMSW: Load machine status word
- CLTS: Clear task-switched flag in register CR0
- MOV (debug registers): Load and store debug registers
- INVD: Invalidate cache, without writeback
- WBINVD: Invalidate cache, with writeback
- INVLPG: Invalidate TLB entry
- HLT: Halt processor
- RDMSR: Read Model-Specific Registers

## **Dual-mode operation**

• User-mode: limited privileges

• Kernel-mode: complete privileges

Recall: DPL defined in segment descriptor

• User-mode: DPL = 3

ullet Kernel-mode: DPL=0

ightarrow hardware-assisted control mechanisms

Kernel Mode:

OS runs in kernel mode

Full privileges for hardware accesses

• Read/write to any memory

Access to any I/O-device

• User programs run in user mode

Limited privileges

 Some instructions and memory regions are not accessible

 If tried anyway: exception is raised by the CPU.

- mode stored in EFLAGS register
- segment descriptors
- paging structures
- . . .

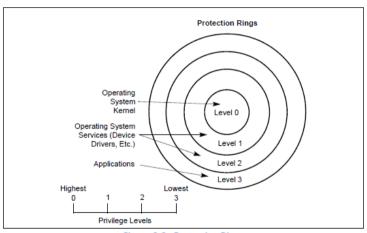

Figure 6-3. Protection Rings

Ī

- change from kernel mode (lower level ring) to user mode (higher level ring) not a problem
- change from ring 0 to ring 3 not a problem
- change from ring 0 to ring 3 through special return instruction (iret)
- change from user mode (higher level ring) to kernel mode (lower level ring) must be a controlled procedure
- change from ring 3 to ring 0 through controlled procedure
- change from ring 3 to ring 0 through int 0x80, sysenter, or syscall

→ Otherwise there would be no protection

- either generated by the software (e.g. syscall)
- or by the hardware
  - timer
  - I/O-devices
  - exceptions (divide-by-zero, page fault, etc.)

## **Interrupts and Stacks**

- Interrupts switch stack to a kernel stack
- Why?
  - Security and stability
  - Who knows where the users SP points
  - Maybe SP points to illegal address
  - Would raises an page fault exception (in the kernel)
  - Some register values are pushed to stack by the CPU during a context switch
- How many stacks do we actually need?
- Do we need multiple stacks for the kernel?

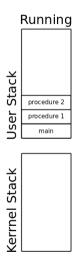

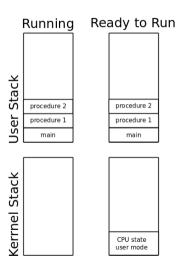

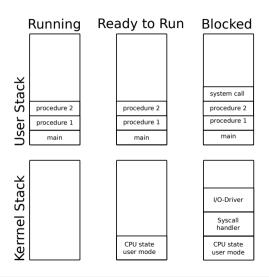

# Context Switches

Threads. Multiple Threads.

- one CPU / core: one active thread at any point in time
- how to switch between threads?
- how do we let a CPU / core execute a different function?
- change the instruction pointer? how?

Changing the instruction pointer

```
asm("jmp *%[other_thread_function]"
:
    : [other_thread_function]"r"(other_thread_function));
```

does this work? Yes, but ...

- what if the thread is in another process?
- scheduling thread slices: how do we later restore the state we came from?
- what if we're coming from kernelspace?

- $\bullet$  Caused only by an interrupt  $\to$  privilege level change
  - CPU pushes to stack: ss, rsp, rflags, cs, rip
- ullet Store register values (o next slide)
- Old thread executes Scheduler (code to switch to a new thread)
- Context switch to a new thread

- 1. Push all CPU register values on the stack
  - No modification of instruction pointer / stack pointer:
    - $\bullet$   $\ensuremath{\,\text{rip}}$  and  $\ensuremath{\,\text{rsp}}$  were already pushed to the stack by CPU
- 2. Pop all CPU register values into a struct
- 3. Set currentThreadInfo, etc. to kernel thread

## current Thread Registers

```
struct ArchThreadRegisters
  uint64
                                                        r12;
           rip;
                                               uint64
                                                                    // 120
  uint64
                             8
                                               uint64
                                                        r13;
                                                                    // 128
           cs;
  uint64
           rflags;
                           16
                                               uint64
                                                        r14:
                                                                    // 136
  uint64
                           24
                                               uint64
                                                        r15;
                                                                    // 144
           rax;
  uint64
                           32
                                               uint64
                                                        ds;
                                                                    // 152
           rcx;
  uint64
                            40
                                               uint64
                                                                    // 160
           rdx;
                                                        es;
  uint64
           rbx;
                           48
                                               uint64
                                                        fs;
                                                                    // 168
  uint64
           rsp;
                           56
                                               uint64
                                                        qs;
                                                                    // 176
  uint64
           rbp;
                           64
                                               uint64
                                                        ss;
                                                                    // 184
  uint64
          rsi;
                           72
                                               uint64
                                                        dpl;
                                                                    // 192
  uint64
           rdi;
                           80
                                               uint64
                                                        rsp0;
                                                                    // 200
  uint64
           r8;
                           88
                                               uint64
                                                        ss0;
                                                                    // 208
  uint.64
           r9;
                           96
                                               uint.64
                                                        cr3;
                                                                    // 216
  uint64
           r10;
                       // 104
                                               uint32
                                                        fpu[28];
                                                                    // 224
  ....+61
           <sub>20</sub>11.
                        1/ 110
                                             ١.
```

- 1. "Restore" CPU register values
  - 1.1 iretq (interrupt return) expects ss, rsp, rflags, cs, rip on the stack
  - $1.2\,\,\text{iretg}$  pops values from stack into the registers
- 2. Instruction pointer has a new value, execution continues there

#### Context Switch

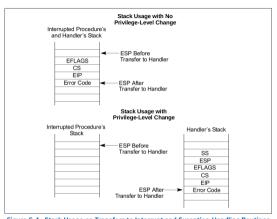

Figure 6-4. Stack Usage on Transfers to Interrupt and Exception-Handling Routines

Looks identical for 64 bits

Context Switch: New Thread/First Thread

Act as if:

- Thread was running already
- We are returning from an interrupt

- 1. Push stored register values to stack (modifies registers)
- 2. "Restore" CPU register values as before
- 3. Instruction pointer has a new value, execution continues there

# Context Switches: When and why?

#### Interrupts:

- clock
- device
- system call (syscall / sysenter / int 0x80)
- cpu fault (trap / interrupt)
  - executing privileged instruction
  - divide by 0
  - integer overflow
  - bad memory access

**Process and Thread Organization** 

7

- Program: a binary file containing code and data
  - a mold for a process
- Thread: an execution context
  - a sequence of instructions
  - if part of a process: restricted to the boundaries of a process
- Process: a container for threads and memory contents of a program
  - an instance of a program
  - restricted to its own boundaries and rights

A process is a container.

- Process ID
- Filename
- Program file (Loader)
- (Open) file descriptors
- Address space (ArchMemory, CR3 register)
- Accounting
- Threads
- Child processes?

A thread is a unit for execution.

- Thread ID
- Thread state (Running, Sleeping, ...)
- A set of register values (defining the state of the execution of the userspace thread function)
  - Not all registers are different
  - Some register values are process-specific and not thread-specific (e.g. CR3)
- A user stack
- A kernel stack (for syscalls)
- A second set of register values for the kernel (for syscalls)

Load program, create process, ...

- 1 initial thread
- executes the main()-function
- it's not a "main"-thread
- process may start further threads if required (how?)

- "There is no such thing as a thread" at the CPU-level
- As illustrated before: works by creative and clever usage of interrupts
- Threads can be implemented with and without support of the operating system
  - Pure Userspace Threading: lightweight, but many drawbacks
- Threads can be implemented with and without support of the CPU (int 0x80 vs. sysenter/syscall)

- Kernel has no concept of threads and no idea they might exist (that's how it started)
- Implement threads in userspace as library
- can be implemented in all operating systems

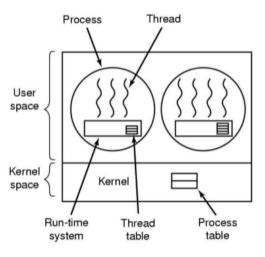

- process manages threads
  - user-mode-runtime-system in libc!
- function that might block the thread
  - call method in libc to check: thread going to block?
    - YES: save registers in thread table
    - choose other thread ready to run
    - load chosen the thread's registers from thread table
    - change stack pointer and instruction pointer (this time jmp)

**Advantages** 

- Advantages
  - no system calls for thread handling
  - thread-switches are very fast
  - no change of memory configuration when switching threads
  - can use specialized scheduling

# Disadvantages

- threads are not allowed to make direct syscalls since they might block
- ... one could make system-calls non-blocking
- ... but since this should work with unchanged (and unaware) OSs...
- sometimes you can find out if a syscall would block
  - e.g. select-Systemcall
    - before read is called: call select
    - should read block: switch threads and check again later
    - not very efficient and elegant
- Sometimes not
  - Page faults
  - if page not in memory, process will block
  - if thread has an endless loop and does not free CPU...

**Implementation** 

Two and a half options:

- Userspace
- Kernelspace
- Mixed

- No runtime system needed
  - less code the user can break
- thread management in kernel
  - more or less as in userspace
  - but: kernel programmers by definition only write safe code
- thread creation and management via syscall
  - takes longer than before
  - thread-recycling

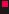

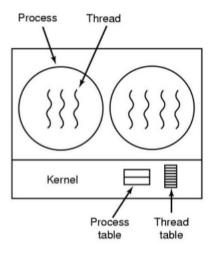

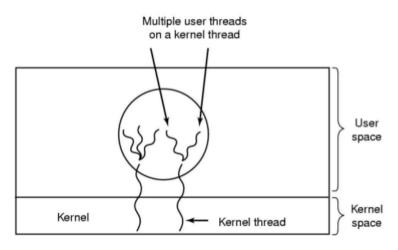

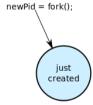

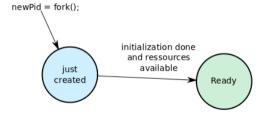

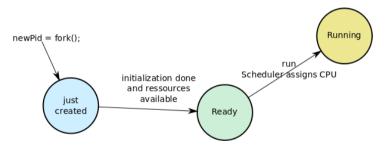

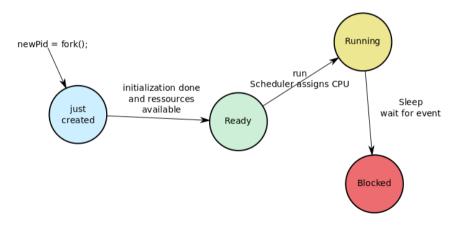

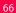

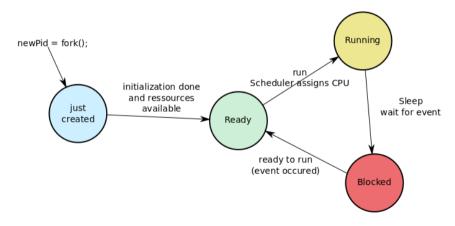

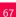

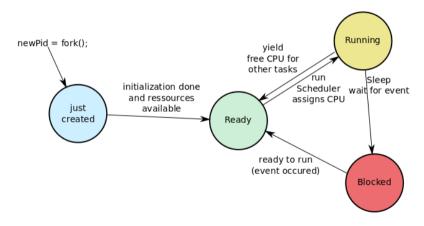

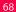

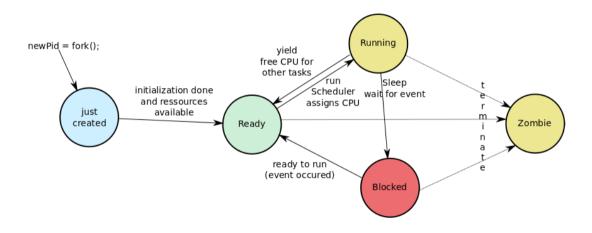

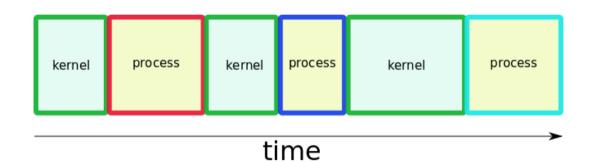

- at boot time (kernel threads, init processes)
- at request of a user (how?)
  - also: start of a scheduled batch job (cronjob, how?)

## via Syscall!

- UNIX/Linux: fork (exact copy)
- Windows: CreateProcess (new image)
- SWEB: fork (as soon as you have implemented it)

What does the fork do?

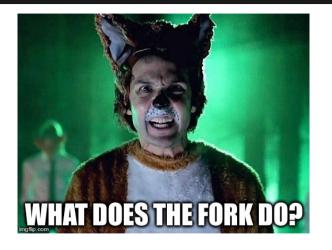

Check http://pubs.opengroup.org/onlinepubs/9699919799/functions/fork.html!!

http://pubs.opengroup.org/onlinepubs/9699919799/functions/fork.html:

```
pid_t fork(void);
```

The fork() function shall create a new process. The new process (child process) shall be an **exact copy** of the calling process (parent process) **except** as detailed below:

- unique PID
- copy of file descriptors
- semaphore state is copied
- shall be created with a single thread. If a multi-threaded process calls fork(), the new process shall contain a replica of the calling thread and its entire address space, possibly including the states of mutexes and other resources.
- parent and the child processes shall be capable of executing independently before either one terminates.

http://pubs.opengroup.org/onlinepubs/9699919799/functions/fork.html:

```
pid_t fork(void);
```

Upon successful completion, fork() shall return 0 to the child process and shall return the process ID of the child process to the parent process. Both processes shall continue to execute from the fork() function. Otherwise, -1 shall be returned to the parent process, no child process shall be created, and errno shall be set to indicate the error.

```
pid_t child_pid;
child_pid = fork();
if (child_pid == -1) {
        printf("fork failed\n");
 else if (child_pid == 0) {
        printf("i'm the child\n");
  else H
        printf("i'm the parent\n");
        waitpid(child pid,0,0); //
            wait for child to die
```

- child does not know the parent
- parent knows the child
- parent waits for child to die (waitpid)

- Normal exit (return value: zero)
- Error exit (return value: non-zero)
- Fatal error (e.g. segmentation fault)
- Killed by another process

Some operating systems have hierarchies:

- implicit hierarchy from forking
- process groups in UNIX/Linux
- doesn't exist in Windows

Implicit parent-child hierarchy on Unix/Linux:

- when parent dies, all children, grand-children, grand-grand-children, ..., die aswell
- UNIX/Linux also cheats a bit: parent process typically inherits a processes' children, etc.

## **Process/Thread State**

git grep TODO | sort

- sort has to wait for input
- what does the sort do in the meantime?
  - loop and check (busy wait)
  - sleep and get woken up
- blocking the process makes sense
- do we actually block the process?

- Processes divide resources amongst themselves (except processor time)
- Threads divide processor time amongst themselves (and a few resources)
- Building block of modern multi-threading are context switches
- Operating system creates illusions
  - for the hardware: there is only 1 thread and a lot of interrupts
  - for the userspace: we can have an arbitrary number of threads